#### TANGO sourceforge repositories

- Present situation
- Proposal
- Roadmap

Jean-Michel Chaize on behalf of the ESRF software group Tango collaboration meeting May 2013

March 19th 2007 TANGO collaboration 1

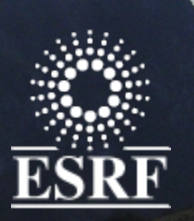

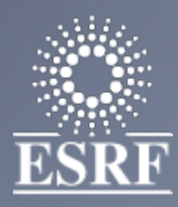

### The present situation

A lot of classes! – (DESY,SOLEIL,ESRF,….) **Tango-ds is very active.** – There is also some hidden activities not on sourceforge

+ Sourceforge CVS repository

+ Sourceforge SVN repository

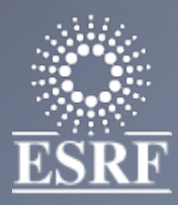

### The present situation

- $\triangle$  Discrepancies between SVN and CVS trees
- **← Duplicated projects** 
	- Same projects in SVN and CVS, which one is the last?
	- Several implementations for the same device
		- E.g Mar345, Pvcam, and others
- **← Some dead projects not clearly identified**
- **← Categories are fuzzy** 
	- Instrumentation may contains everything...
	- Acquisition, InputOutput…

Some utilities, clients and libraries located inside the tree

- AbstractClasses duplicated and located at any places
- $\triangleq$  **TangoClassID.txt and MyClass.xmi sometime not** committed! And description not filled.
	- Difficult to understand the contents of a class…(need to read the code)

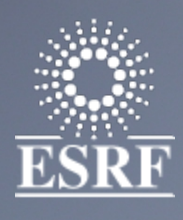

- $\div$  Keep all the Abstract interfaces in a single leaf
	- Rename it as StandardInterfaces (may also be concrete)
- $\triangle$  Define clearer classification
	- Split Instrumentation
	- Split Motion

A Move up general libraries and utilities in an upper leaf

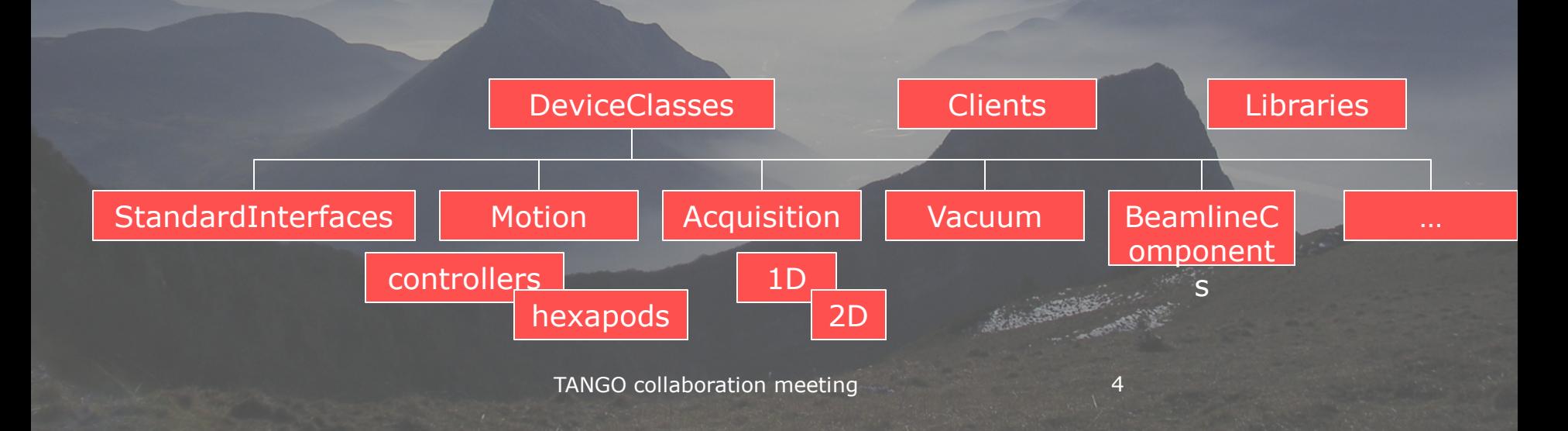

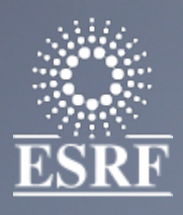

#### Define a standard manner of organizing the things

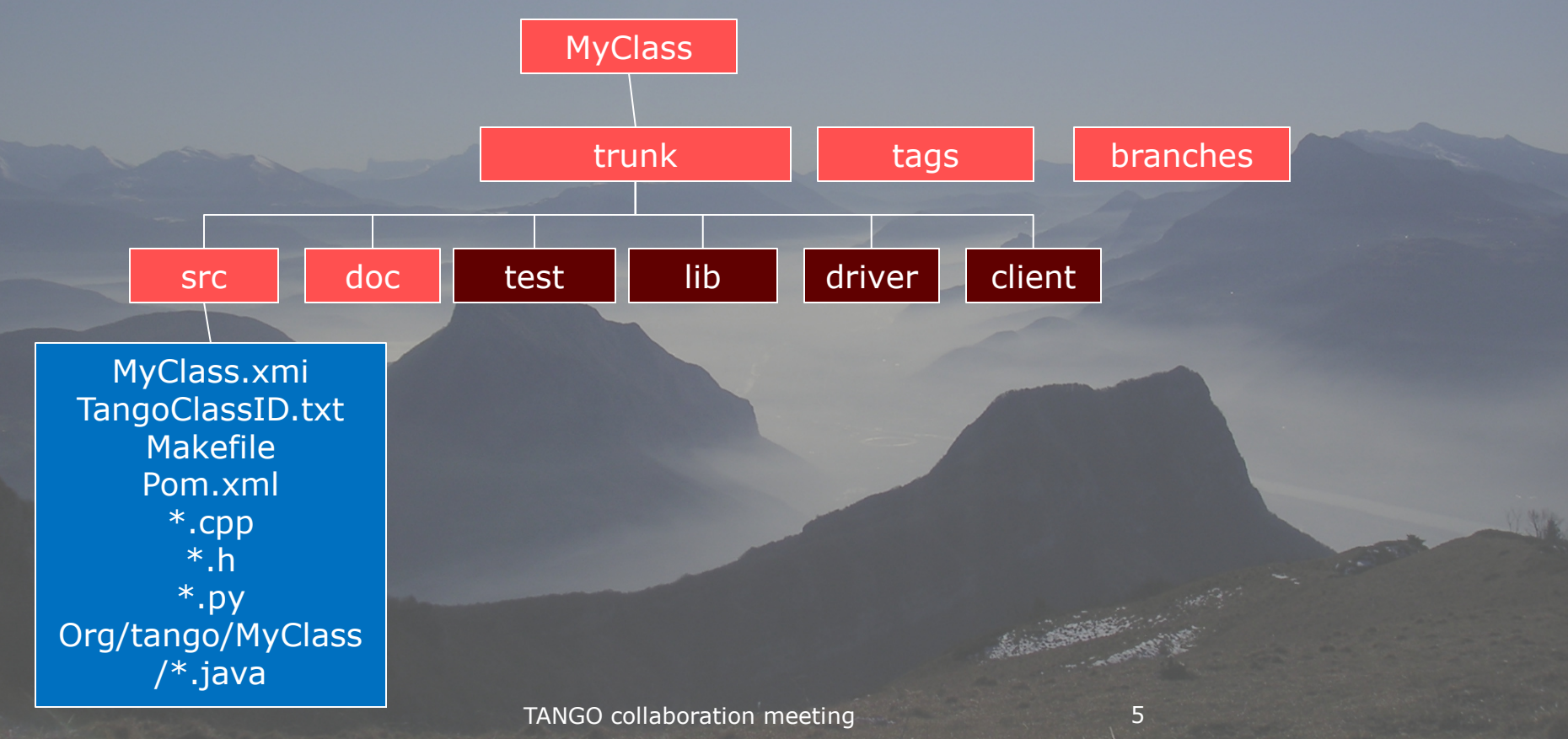

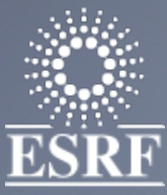

Group by constructor name when reasonable

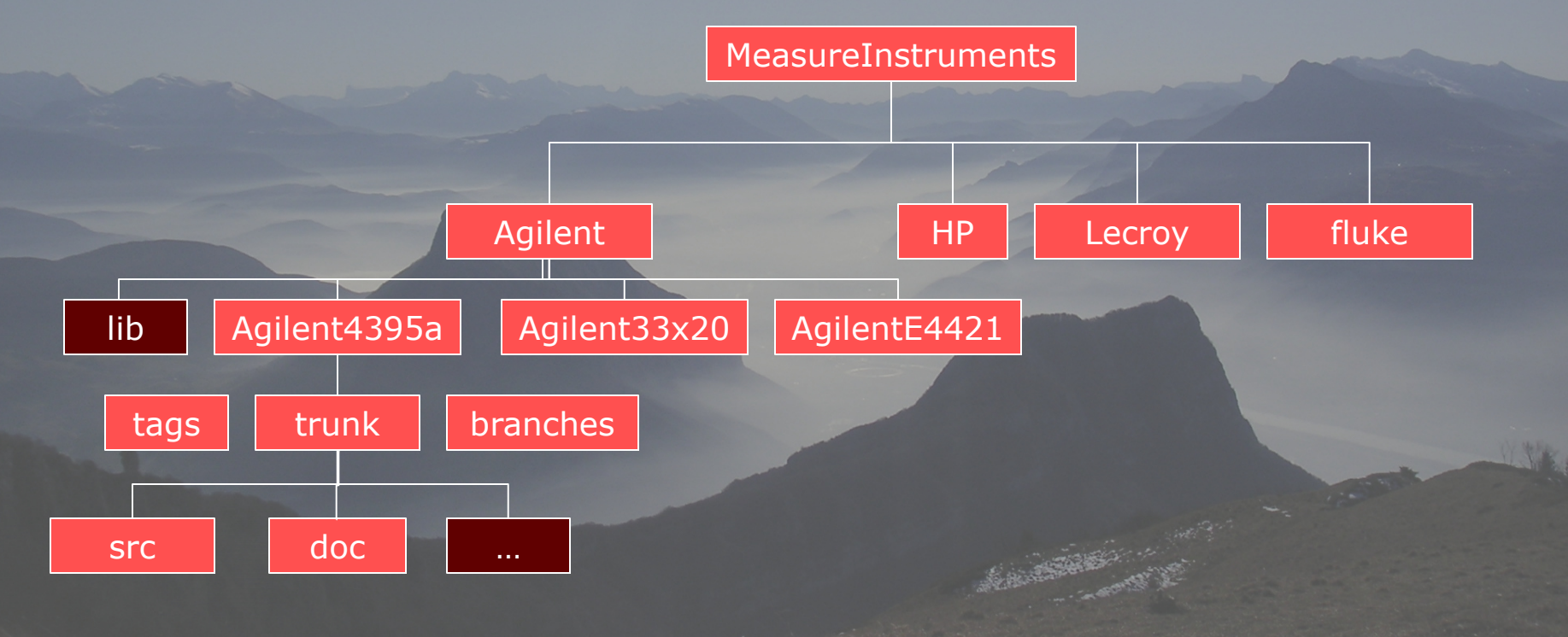

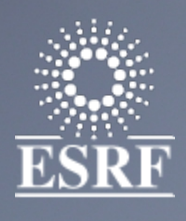

#### When several implementations exist

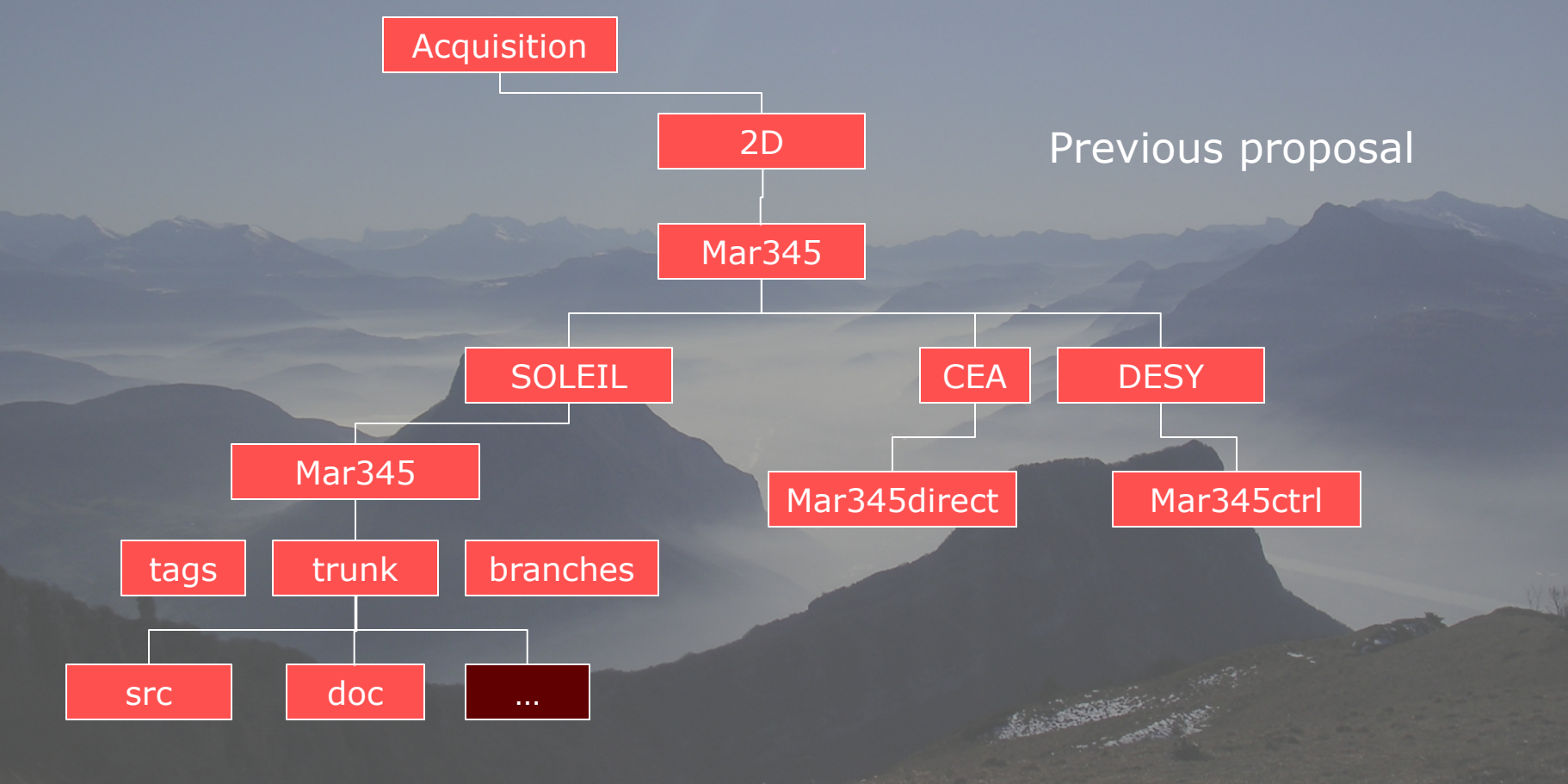

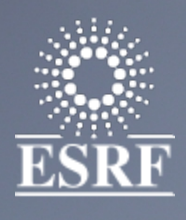

#### When several implementations exist

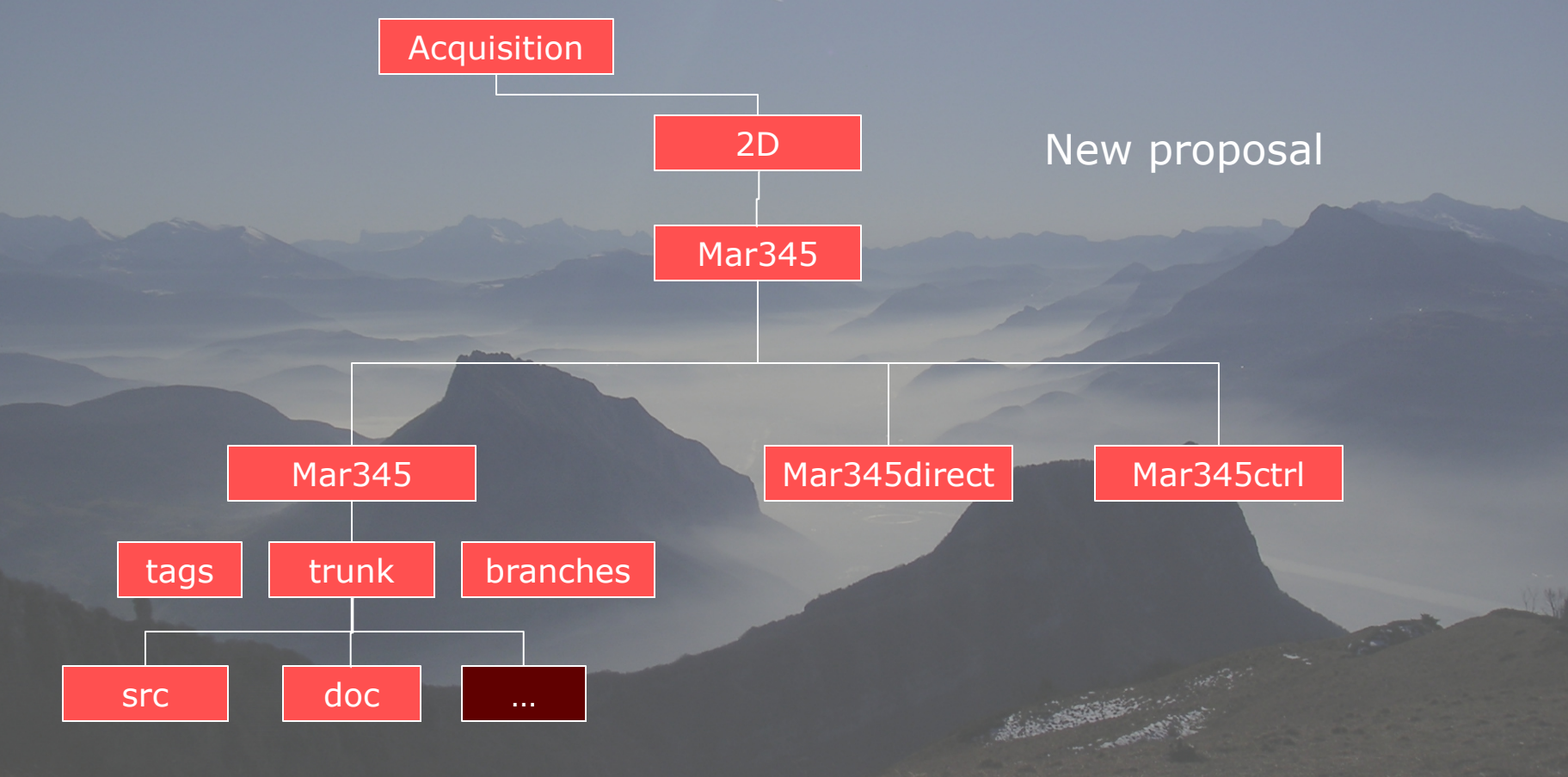

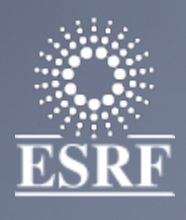

#### When several implementations exist

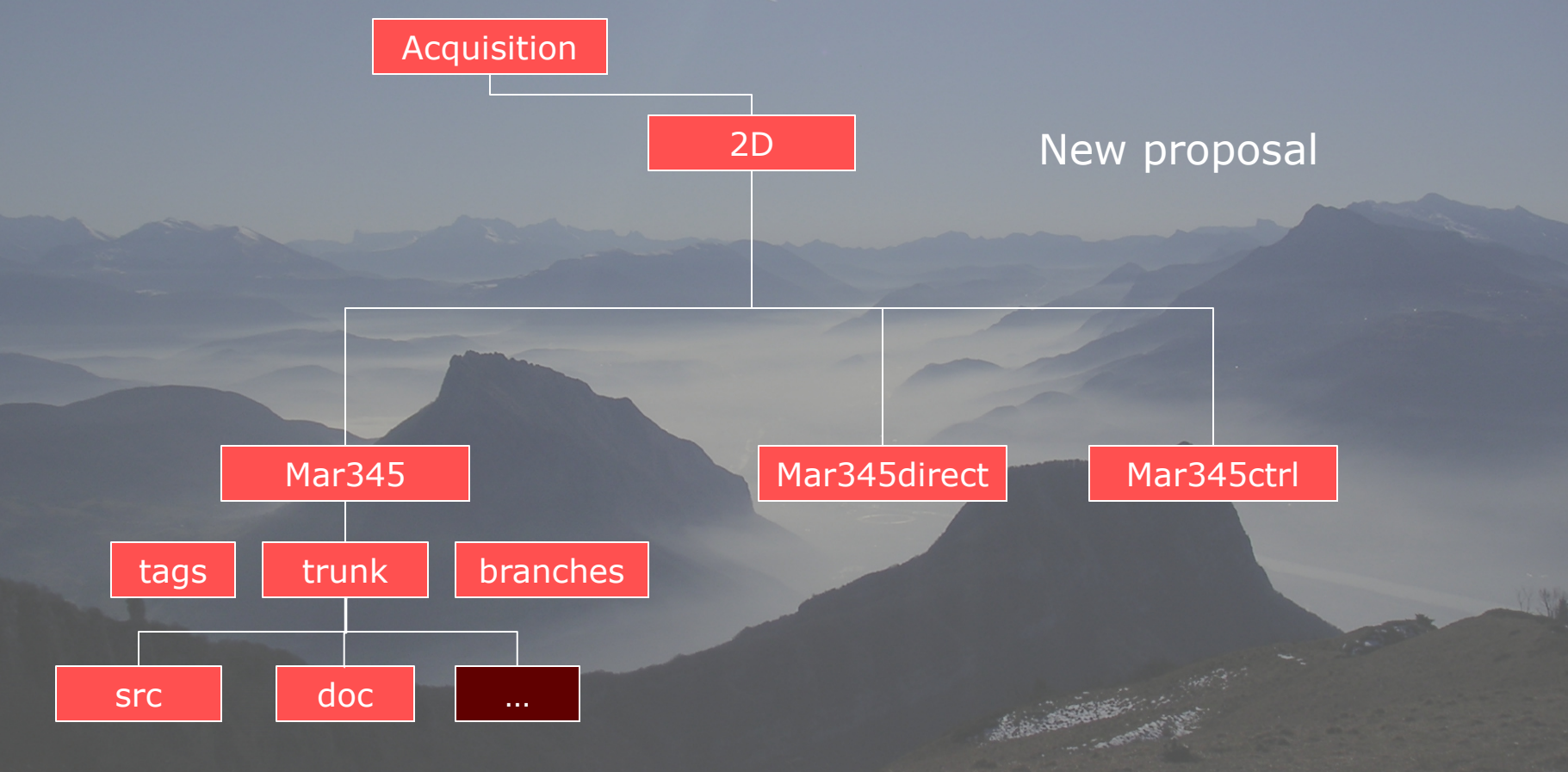

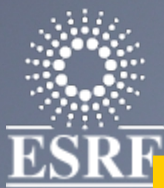

## ESRF Proposal first layer categories

- AcceleratorComponents
	- Linac,Rfampli,
- **Acquisition** 
	- 1D (Mca, …) , 2D (Ccd, pixel detectors, etc…)
- $\triangle$  BeamDiagnostics
	- Bpm, liberas, xbpm, tune monitors etc…
- **BeamlineComponents** 
	- Mirrors, monochromators, diffractometers, slits, lenses
- **Motion** 
	- Controllers, hexapods, orthonomicmotion, tables
- CounterTimers

#### **← MeasureInstruments**

– Oscilloscopes, spectrum analyzers, multimeters,

#### InputOutput

– VME/PCI/IO boards, remoteI/O (PLCmodbus,WagoIO,)

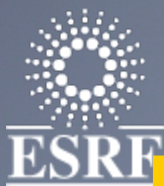

## ESRF Proposal first layer categories

- Communication
	- Serial, sockets, Labview DataSocket, Modbus,
- **◆ Vacuum** 
	- Ionpumps, gauges, valves, Rgas,
- $\triangle$  Temperature
	- Thermocouple controllers, cryogenic control, thermal feedbacks,..
- **Security** 
	- Gamma monitors, Neutron monitors…
	- Personal Safety systems, machine interlocks etc..
- $+$  SoftwareSystems
	- Sequencers, Alarms, Archivers
- Simulators
- **← SampleEnvironment**
- **← MagneticDevices**
- **← OtherInstruments...**

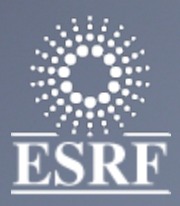

### Migration: roadmap

- Set of Scripts ready
	- Clean CVS Remove empty dirs, remove Attics, remove Obsolete….
	- migrate CVS to SVN
	- refactor SVN to new structure create trunk and tags when not done
	- Create sub src and doc and move files inside
- Configuration file prepared
	- 270 SVN Tango-ds projects + 230 CVS = 500 projects reassigned
	- Test migation done on local copy
- First week of june:
	- Close CVS + SVN
	- Clean CVS
	- Dump CVS in SVN DeviceClasses + Jclients
	- Refactor SVN
	- Re-open SVN
	- Each one check his(her) project
	- Restart the automatic generation of the download web page

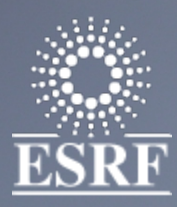

### Guidelines

- Describe correctly the class in the code Class "Description "
	- Automatically assigned to class properties
- + Use of Pogo should be the rule (even for python)
	- Reinforce standardization, fields for description...
	- Automatic extraction of the documentation by a robot

#### Commit the TangoClassID.txt or \*.xmi correctly filled

- With names, description,
- Commit any extra piece of documentation

Questions? Remarks? Proposals?

March 19th 2007 TANGO collaboration 14

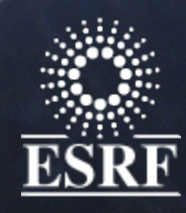